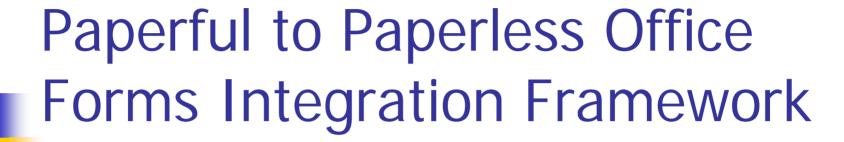

By Madhuri Potu

Advisor: Dr. Chris Pollett

Committee: Dr. Araya Agustin

Dr. Mark Stamp

## Outline

- Introduction
- Requirement
- Implementation
- Usability Tests
- Conclusion
- Questions

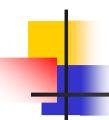

#### Introduction

- Forms on the web --- surveys, online trading, purchasing
- HTML
- More reliable and independent technology called XForms
- Framework create, edit, merge forms
  - --- integrated into other applications

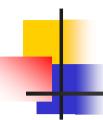

#### Limitations of HTML Forms

- The GUI is embedded in the data.
- Searching for information in the data is tough.
- The data is tied to the logic and language of HTML.

### An Example

- ul>
- John Fisher
- Company: Ebay
- Email: john@ebay.com
- State: Arizona
- ul>
- Mitchell Miller
- Company: Intel
- Email: miller@intel.org
- State: Iowa

- How to change list-based to table based presentation?
- How to get a quick list of clients in IA?
- What if you want to use a Java Applet?

#### Overcome The Limitations

```
<cli>client>
                           <name>John Fisher</name>
John Fisher
                           <company>Ebay</company>
Company: Ebay
                           <email>john@ebay.com </email>
Fmail:
                           <state>Arizona</state>
  john@ebay.com
                           </client>
State: Arizona
                           <cli>ent>
Mitchell Miller
                           <name>Mitchell Miller</name>
Company: Intel
                           <company>Intel</company>
Email: miller@intel.org
                           <email>miller@intel.org </email>
State: Iowa
                           <state>lowa</state>
</client>
```

# XForms

- Next generation of HTML Forms
- Richer data presentation
- Separate the data from presentation
- Device independent PDA, mobile phone
- Form data is described using XML routed to various workstations

# \_\_contd...

How does it separate the data from presentation?

XML – describes the data, XSLT – displays it

What is XSLT?

XSLT transforms XML documents

# XForms Model

XForms Model XForms User Interface

XForms Submit Protocol

<XML>

Instance Data

### An Example XForm

```
<head>
<xforms:model>
<xforms:instance><name>John</name></xforms:instance>
</xforms:model>
</head>
<body>
<xforms:input ref="name">
<xforms:label>First Name</xforms:label>
</xforms:input>
</body>
```

### Goal Of This Project

 Implement a framework --- create, edit, design, merge Forms --- XForms
 That can be integrated into other web applications
 That can also maintain the revision history of the forms

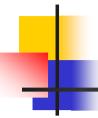

### Prerequisites To Run This Project

- Application Server Tomcat
- Oracle 9i
- Browser

# Requirement

- Create new XForms
- Edit, Merge, Design Forms
- Implement Revision Control System
- Store forms in Oracle database
- Extensions to XForms style information

# Design

- Usability Patterns
  - History Logging, System Feedback, User Modes, Workflow model

- Application Security
  - Single Access Point, Check Point, Sessions

## Usability Patterns

- History Logging log all the actions of the user --- Version Control System
- User Modes each user has their own preferences -- user can design their own form
- Workflow Model follow specific steps

## Application Security

- Single Access Point single gateway for the entire application
- Checkpoint prevent hackers
- Sessions session object

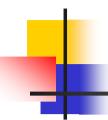

### **Implementation**

- Forms were created using XForms,
   JSP, JavaScript, XSLT
- DOM and SAX Parser
- Stored in Oracle database

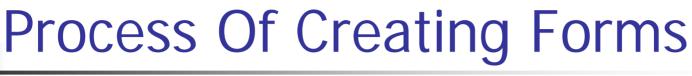

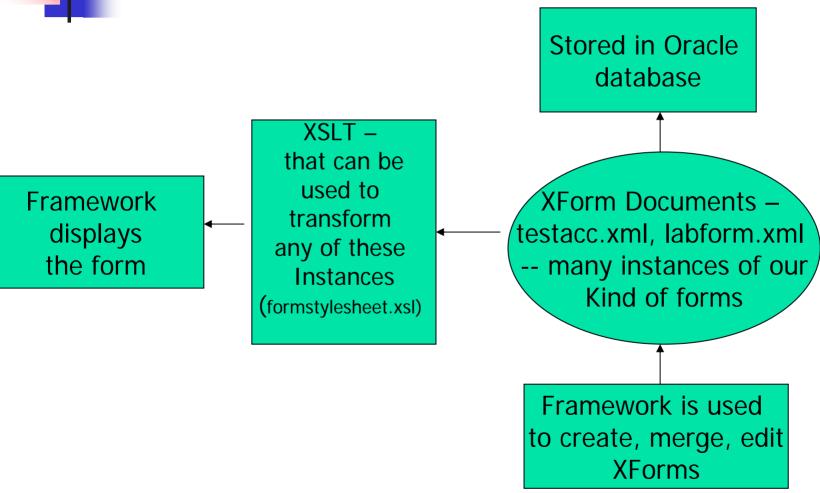

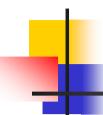

#### Overview Of The Framework

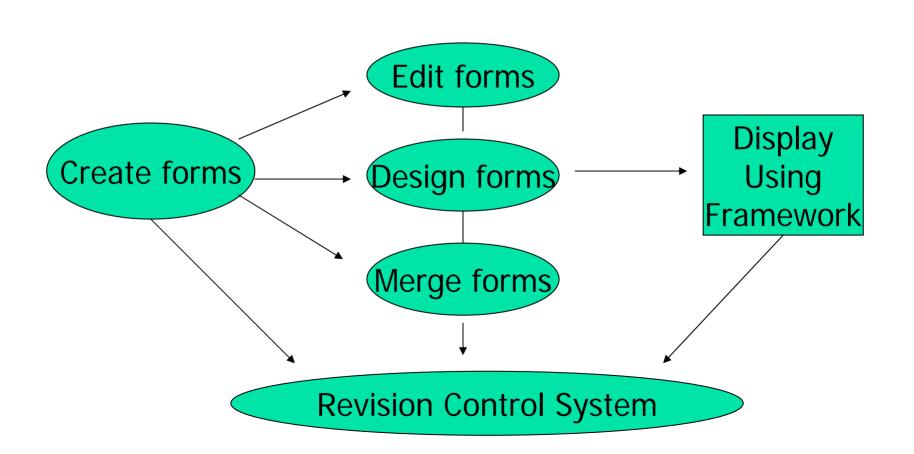

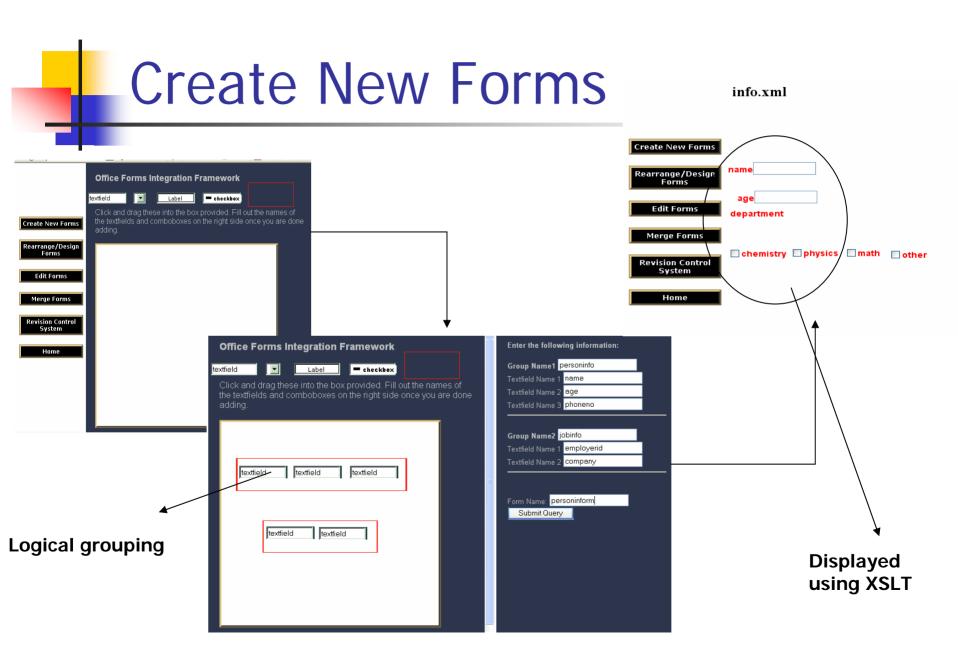

#### **Edit Forms**

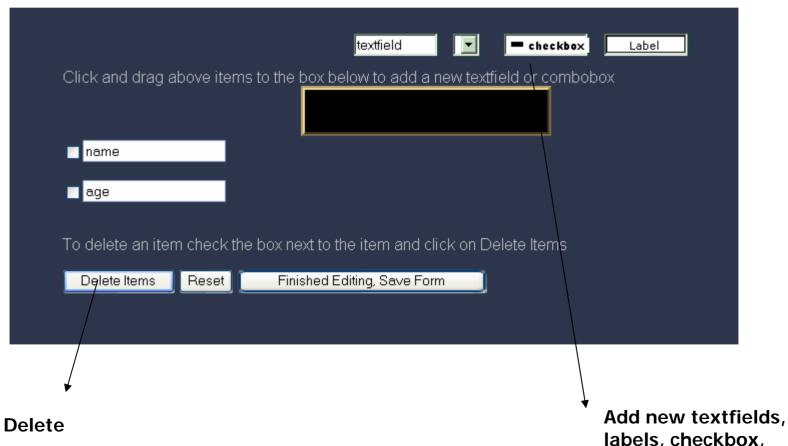

labels, checkbox, comboboxes

### Merge Forms

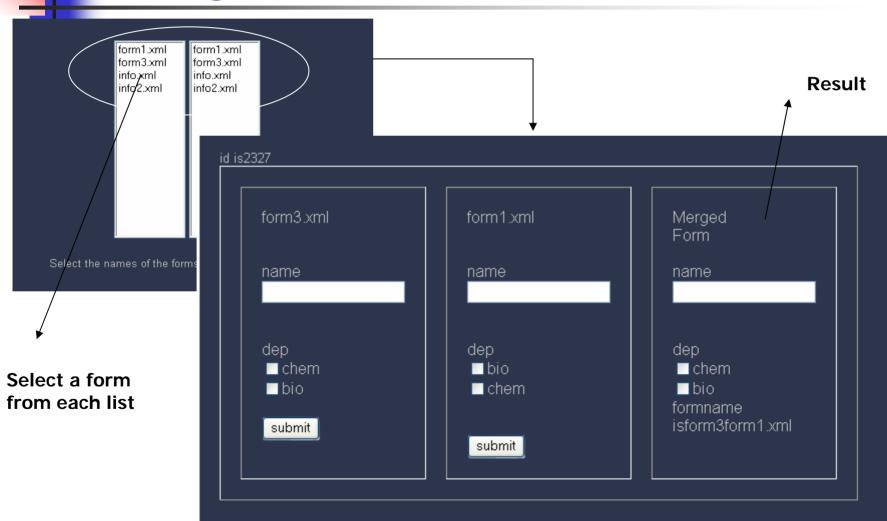

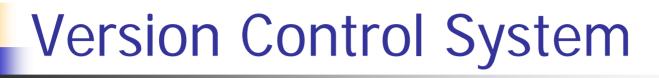

- Ability to create new branches of existing forms as well as to create new forms.
- Ability to merge existing branches and to unify form data from two branches.
- Ability to examine change histories along a given form branch.

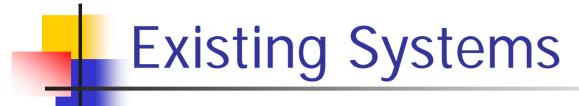

- Revision Control System (RCS)
  - different versions of the text, does not let two users open the same file at the same time.
- Concurrent Versions System (CVS)
  - maintain a history of all the changes made to a set of files and lets two users open the same file at the same time.

### **Usability Testing**

- Were the users able to figure out how to use the framework on their own?
- What were the common mistakes made?
- How long does each user take to learn about the framework?
- Is the user satisfied with the product?
- What were the recommendations made to improve it?

### Results

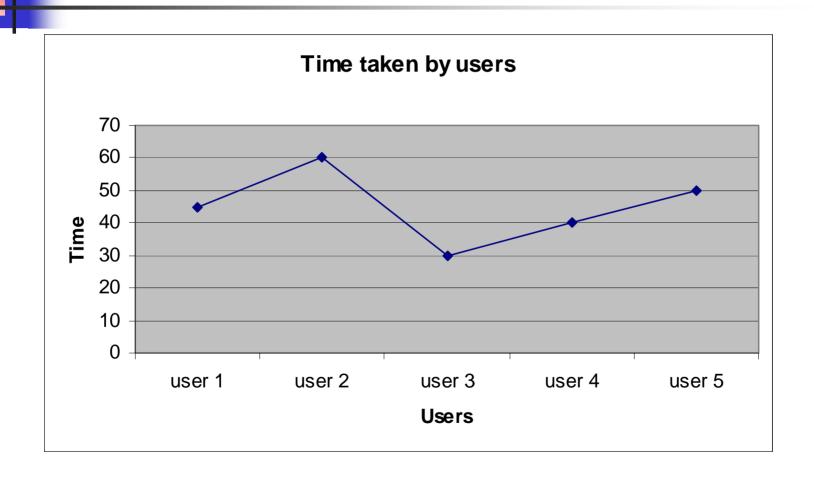

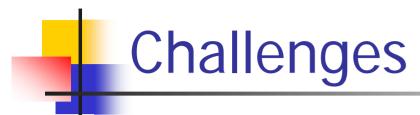

- XForms and extensions
- Implementing Version Control System
- Integration of XForms, Oracle and XML

### Conclusion

- XForms -- richer and more flexible than HTML forms -- separate data and logic from presentation
- As everything is being stored in the Oracle database it reduces disk space making it more efficient.
- Platform independent XML describes data and XSLT displays data

## contd...

Version Control System

Integrated into other web applications

## Questions

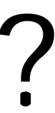